## 在scopus文献检索结果页面,直接批量下载原文\*

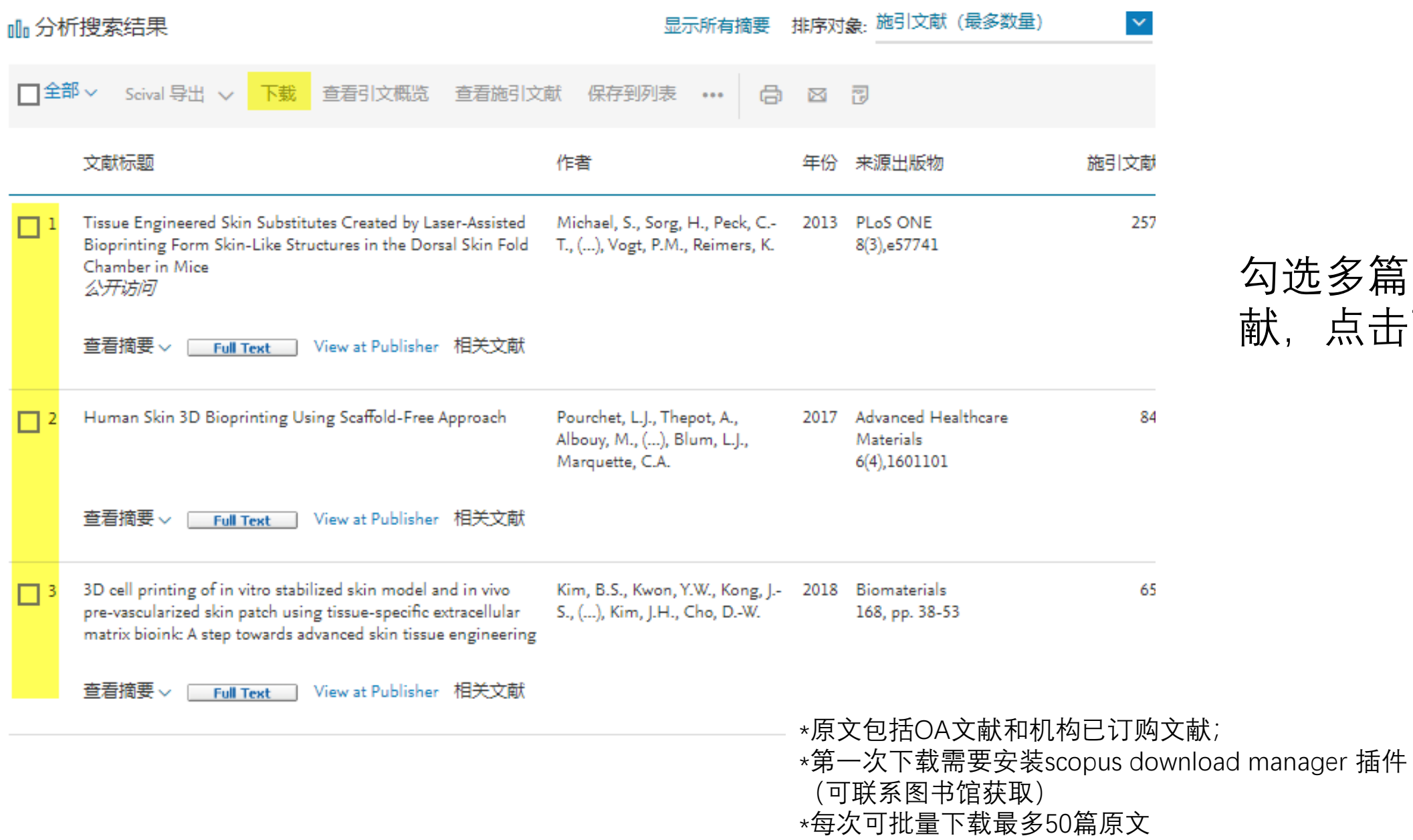

## 勾选多篇目标文 献,点击下载

## 文献批量下载中(以chrome浏览器为例)

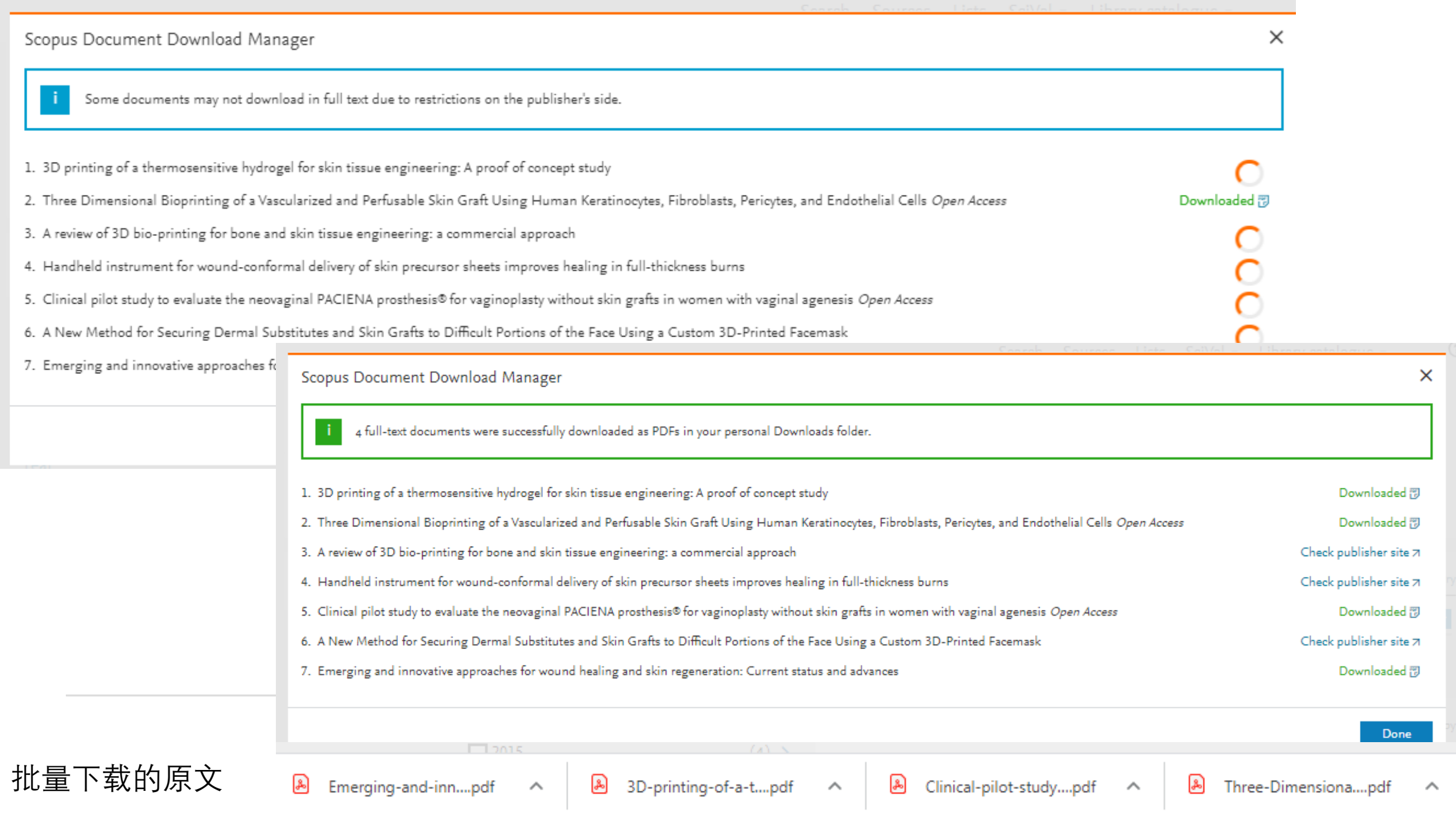

# 文献Scopus页面点击"下载"也可以直接下载原文\*

### 文献详情

#### 〈返回检索结果 | 1 / 53 下一个> 度量标准 ⑦ 音看所有度量标准> □ 打印 | 図 电子邮件 | 同 保存到 PDF | ☆ 保存到列表 | 更多... > SciVal 直接导出 v அ∑ 下载 Full Text | one Copac | View in EMBASE | BIBSYS X PlumX 度量标准 Bioprinting 在 Scopus 之外的使用情况。 Volume 19, September 2020, 论文编号 e00089 抓取 提及 社交模体和引 用. 3D printing of a thermosensitive hydrogel for skin tissue engineering: A proof of concept study (Article) Zhang, J.<sup>a</sup>, Yun, S.<sup>a</sup>, Karami, A.<sup>a</sup>, Jing, B.<sup>b</sup>, Zannettino, A.<sup>c</sup>, Du, Y.<sup>b</sup> 函, Zhang, H.<sup>a,d</sup> 函 \_ Q \_ Q 被0篇文献引用 B。全部保存到作者列表 "School of Chemical Engineering and Advanced Materials, The University of Adelaide, Adelaide, SA 5005, Australia 当此文献在 Scopus 中被引用时通知我: <sup>b</sup>Institute of Process Engineering, Chinese Academy of Sciences, Beijing, 100190, China <sup>c</sup>Adelaide Medical School, The University of Adelaide, Adelaide, SA 5001, Australia 设置引文通知> 设置引文馈送流) 查看其他归属机构 ~

### 摘要

▽ 査看参考文献(36)

Because of important functions of skin, an effective therapy is demanded for serious full-thickness skin injuries. In this study, a thermosensitive poly (N-isopropylacrylamide-co-acrylic acid) (p(NIPAAm-AA) hydrogel was prepared and successfully used for different 3D printing methods, including 3D printing with a single needle nozzle and a single syringe (3D single nozzle extrusion printing), 3D printing with coaxial needles and double syringes (3D coaxial printing), and 3D printing with a single needle nozzle and double syringes (3D hybrid printing). It was found that a relatively high cell viability of keratinocytes, fibroblasts and endothelial cells was achieved when 3D hybrid printing of the hybrid bioink (p(NIPAAm-AA) and fibrin) with cells and the cell viability was independent of cell type, seeding density, printed position and cultivation time. These skin-related cells in the hybrid the contract of the contract of the **Contract Contract Contract Contract** Contract

#### 相关文献

Fabrication of Bioengineered Skin by Injection Molding: A Feasibility Study on Automation

Fox, S., Polak, J., Schmid Daners, M. (2019) SLAS Technology

\*原文包括OA文献和机构已订购文献; \*第一次下载需要安装scopus download manager 插件 (可联系图书馆获取)